# Keep the status of parents and sub-tasks in sync

# On this page

Issue transitioned event | Boolean condition | Issue selector | Transition issue action | Screencast | Import the example | Related use cases

### Use case

Keeping parent issues and sub-tasks in sync, as described in this use case, is a lot of manual work. This automation rule will update the status of all sub-tasks based on the parent status: When the parent issue is rejected, all sub-tasks are also being rejected.

Should I use an automation rule or a workflow post function?

#### When to use this automation rule and when to use a workflow post function?

This use case is very useful, if there are several software projects with different workflows where all related issues have to be closed on releasing a new version. Configuring just one automation rule might then be the easier way to go. But if this scenario is only necessary for one workflow, the Transition Issues post function would make more sense. In this case you might want to check out our corresponding post function use case.

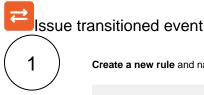

Create a new rule and name it appropriately.

Providing a description will help you to identify what the rule does but this step is optional.

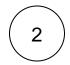

Add a Trigger Issue transitioned event

No further configuration needed. The automation rule is triggered every time an issue is being transitioned.

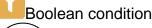

Add a Condition Boolean Condition

4

3

Expression

#### Use the following Parser Expression:

%{trigger.issue.status} = "Rejected"

## more info...

Boolean expressions are **logical constructions** that return true or false . In this use case, the expression will only return true if the status of the **issue triggering the rule** is

REJECTED

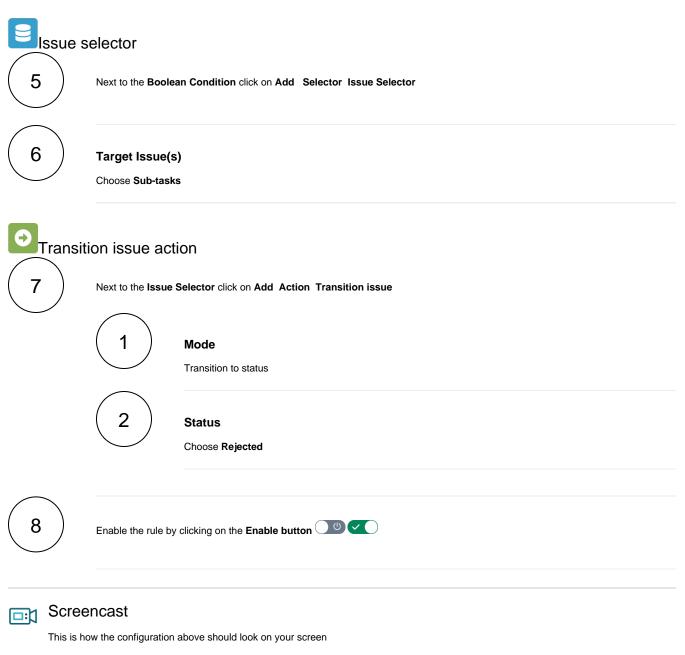

Your browser does not support the HTML5 video element

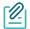

### Import the example

Import the JSON file below to get started in no time.

# JSON

After importing the JSON file, make sure to **check** the **configuration** of the rule. Non-existing configuration elements (issue types, fields, values etc.) will be highlighted.

```
{
    "name": "Keep the status of parents and sub-tasks in sync",
   "description": "",
   "creator": "admin",
   "status": false,
   "triggerData": "",
   "triggerType": "ISSUE_TRANSITIONED_EVENT",
    "configuration": {
       "refs": [
           "issue",
            "system",
            "trigger.issue",
            "trigger.parent"
        ],
        "triggerType": ""
   },
    "children": [
        {
            "sequence": 1,
            "type": "BOOLEAN_CONDITION",
            "ruleEntityType": "CONDITION",
            "configuration": {
                "refs": [
                    "issue",
                    "project",
                    "system",
                    "trigger",
                    "trigger.issue",
                    "trigger.parent"
                ],
                "expression": "%{trigger.issue.status} = \"Rejected\"",
                "expressionParsingMode": "logical",
                "actingUser": "field_00020"
            },
            "children": [
                {
                    "sequence": 0,
                    "type": "ISSUE_SELECTOR",
                    "ruleEntityType": "SELECTOR",
                    "configuration": {
                        "refs": [
                            "issue",
                            "project",
                            "system",
                            "trigger",
                            "trigger.issue",
                            "trigger.parent"
                        ],
                        "option": "subtasks",
                        "issueListExpressionParsingMode": "issues",
                        "actingUser": "field_00020"
                    },
                    "children": [
                        {
```

```
"sequence": 0,
                            "type": "TRANSITION_ISSUE",
                            "ruleEntityType": "ACTION",
                            "configuration": {
                               "refs": [
                                    "issue",
                                    "issues",
                                    "project",
                                    "selector.issue",
                                    "selector.parent",
                                   "system",
                                   "trigger",
                                    "trigger.issue",
                                    "trigger.parent"
                                ],
                                "option": "status",
                               "status": "10002",
                               "actingUser": "field_00020"
                            },
                            "children": null,
                            "hasChildren": false
                       }
                   ],
                    "hasChildren": true
               }
           ],
           "hasChildren": true
       }
   ],
   "hasChildren": true
}
```

Related use cases

| Title                                                  | Automated action        | JWT feature | Label      |
|--------------------------------------------------------|-------------------------|-------------|------------|
| Automatically close parent when all sub-tasks are done | Transition issue action | <b>\$</b>   | STAFF PICK |
| Automatically close sub-tasks when parent is completed | Transition issue action | <b>\$</b>   | STAFF PICK |
| Close epic when stories are done                       | Transition issue action | <b>\$</b>   |            |
| Close stories when epic is done                        | Transition issue action | <b>\$</b>   |            |
| Keep the status of parents and sub-tasks in sync       | Transition issue action | <b>\$</b>   | STAFF PICK |
| Re-open issue when a new comment is added              | Transition issue action | <b></b>     |            |

| Transition issue action | <b>\$</b>                                                                                                    |
|-------------------------|----------------------------------------------------------------------------------------------------|
| Transition issue action | <del>የ</del>                                                                                                    |
| Transition Issue        | <b>\$</b>                                                                                                    |
| Transition issue action | STAFF PICK                                                                                                    |
| Transition issue action | <b>\$</b>                                                                                                    |
| Transition issue action | <b>\$</b>                                                                                                    |
|                         | Transition issue action         Transition Issue         Transition issue action         Transition issue action |

If you still have questions, feel free to refer to our support team.